## Roll 20 Makros für DAS

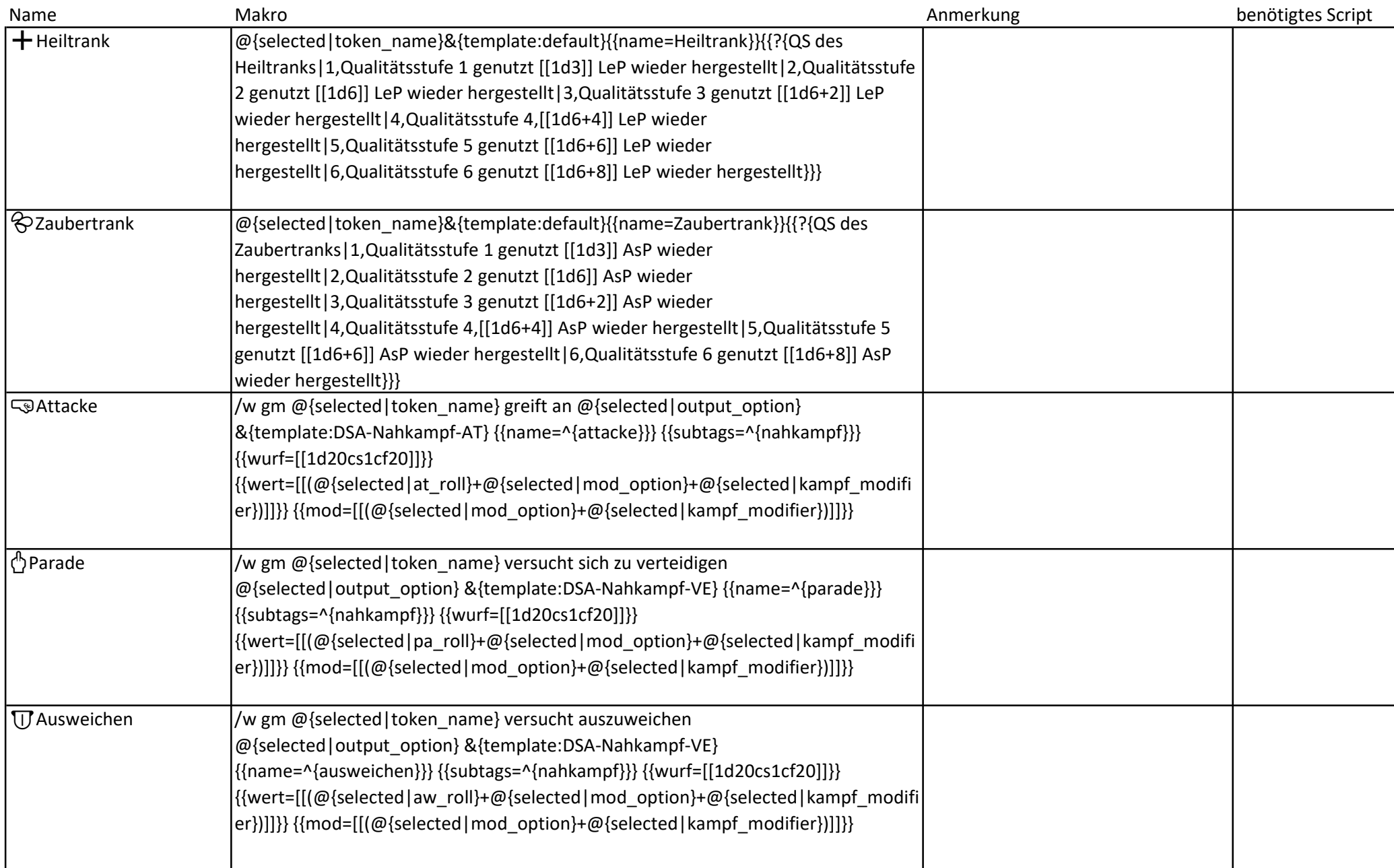

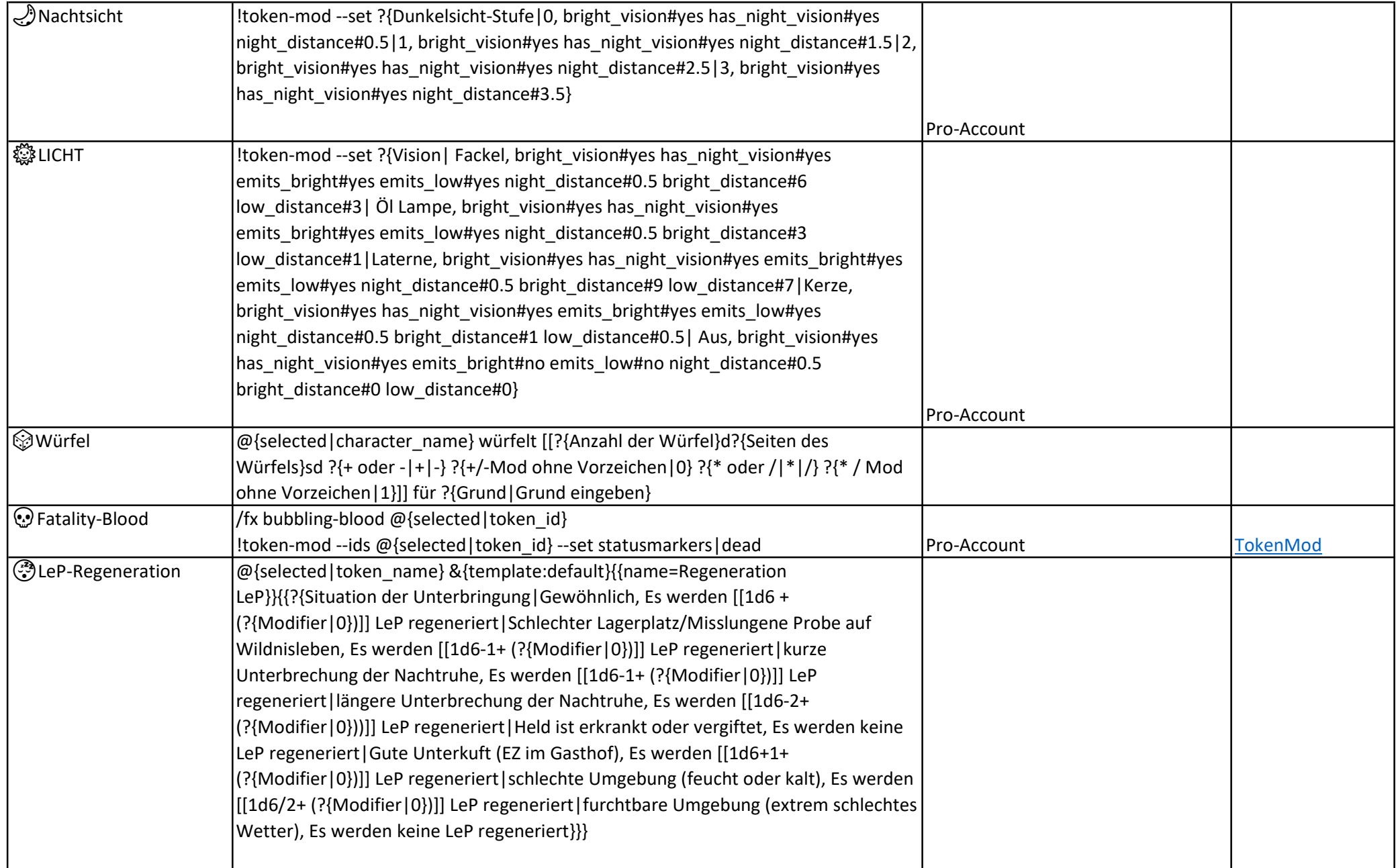

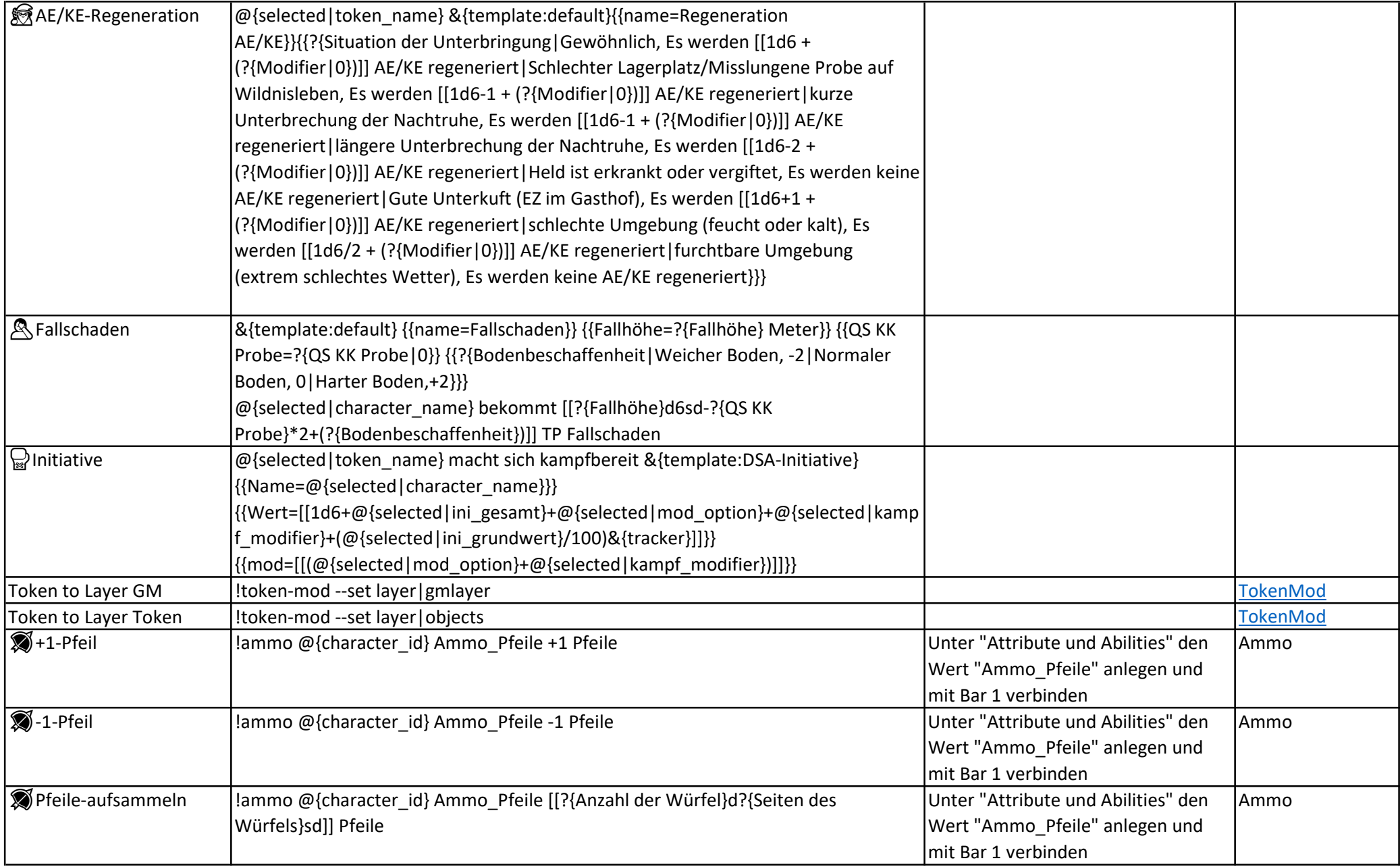